**UNIVERSIDAD DE TARAPACÁ FACULTAD DE ADMINISTRACIÓN Y ECONOMÍA ESCUELA DE DISEÑO E INNOVACIÓN TECNOLÓGICA DISEÑO MULTIMEDIA**

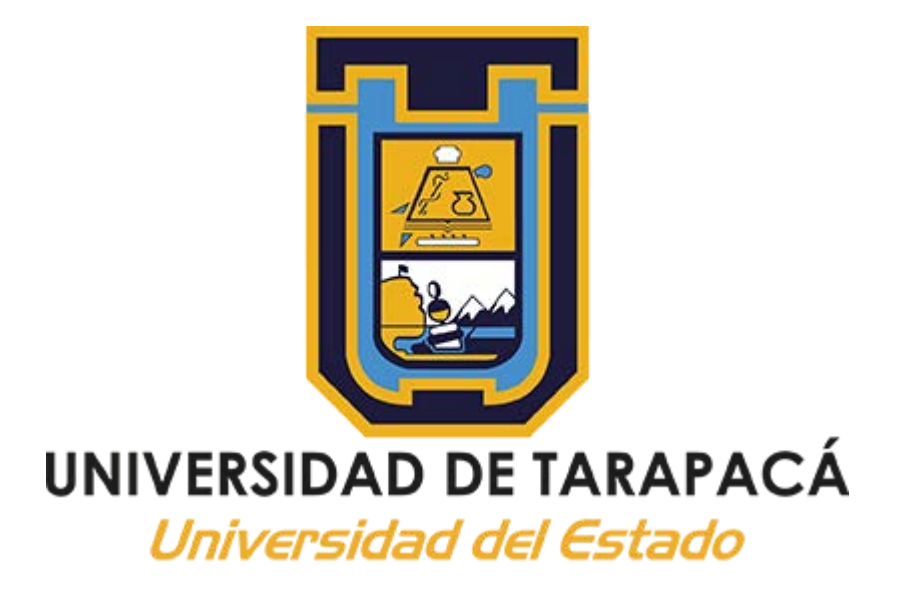

**INFORME PRÁCTICA Centro de negocios SERCOTEC**

**Nombre del Alumno: Dereck Cañipa Empresa o Institución: Centro de Negocios SERCOTEC**

> **MES - AÑO NOVIEMBRE - 2022**

# ÍNDICE

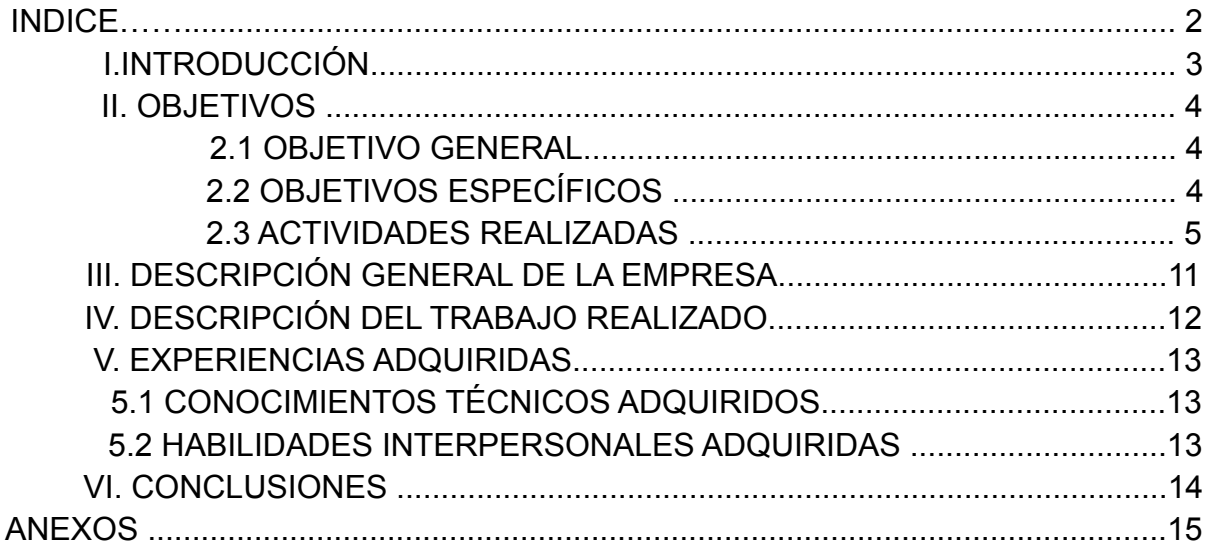

#### **1. Introducción**

En el presente informe pretendo dar a conocer mis experiencias obtenidas a lo largo de mi práctica profesional realizada en el "centro de negocios SERCOTEC" en cual realice trabajos y solicitudes para los clientes y asesores pertenecientes al mismo durante desde el 01 de agosto hasta el 30 de noviembre.

Esta práctica tiene como objetivo llevar al campo laboral las habilidades aprendidas durante los 3 primeros años de estudio en la carrera de Diseño Multimedia de la Universidad de Tarapacá, así también para desarrollar estas habilidades, aprendiendo en el camino nuevas técnicas y formas de realizar las diferentes actividades que conlleva trabajar en el área del diseño. Además en este informe se incluye la información necesaria para identificar al centro de práctica, las actividades realizadas descritas con imágenes, los objetivos realizados a lo largo de la práctica profesional.

## **2. Objetivos**

- 2.1. Objetivo General Al realizar la práctica profesional se pretende realizar como objetivo el completar 320 horas de trabajo y llevar a el campo laboral los conocimientos aprendidos en la carrera de diseño multimedia.
- 2.2. Objetivos Específicos: Al realizar la práctica profesional se pretenden realizar los siguiente
	- 2.2.1. Lista:
		- 2.2.1.1. Aplicar los conocimientos y habilidades adquiridas durante el cursado de la carrera
		- 2.2.1.2. Demostrar capacidad para el análisis de problemas, formulación de alternativas, propuestas de resolución, organización y dirección de tareas profesionales.
		- 2.2.1.3. Adquirir conocimientos sobre el área del centro de prácticas y aplicarlos a los proyectos futuros.
		- 2.2.1.4. Desarrollar habilidades interpersonales.

## 2.3. Actividades realizadas

Todas las actividades descritas a continuación fueron realizadas para clientes pertenecientes al "centro de negocios SERCOTEC" las cuales pertenecen a empresas o emprendimientos de la ciudad de Arica y Parinacota.

- i. Fotografías editadas para uso en redes sociales de "Estrellas Creaciones"
	- 1. Esta actividad consistió en la edición de fotografías hechas por el cliente para su uso en redes sociales.

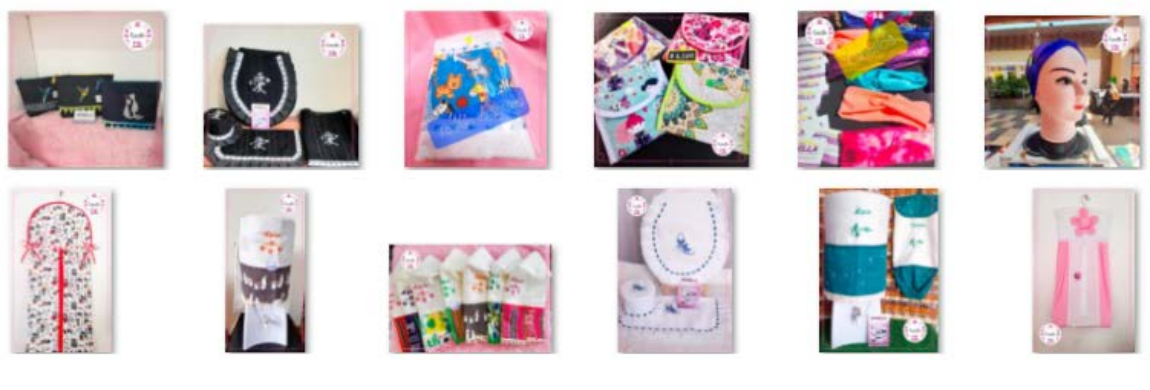

- ii. Paleta de colores para la empresa "Kinetic Wellness"
	- 1. Se realizó una paleta de colores para el logotipo de la empresa y página web.

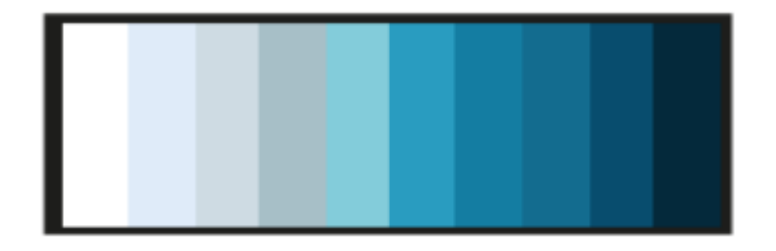

iii. Refresh de Logotipo para la empresa "Adinort" 1. Se realizó un refresh del logotipo del cliente.

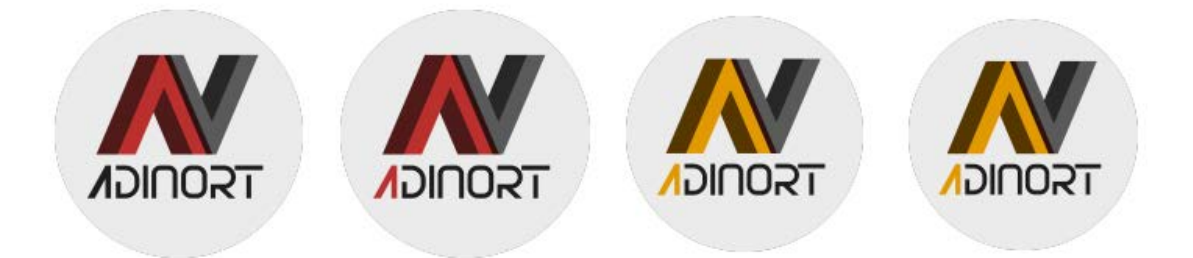

- iv. Modificaciones a la carta de "Canta Pollo"
	- 1. Se realizó un cambio a uno de los nombres del menú

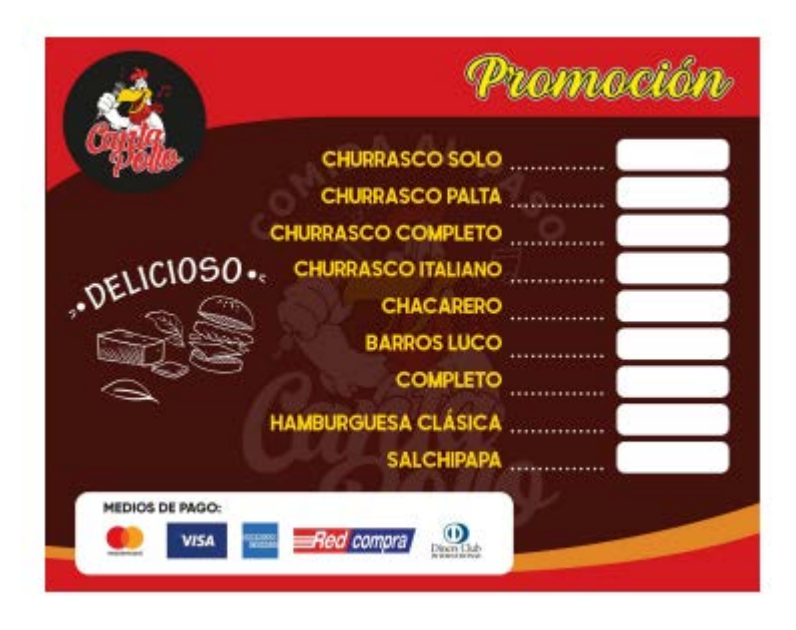

- v. Rediseño de logotipo de "Kinetic Wellness"
	- 1. Se rediseñó el logotipo de la empresa acorde a la nueva paleta de colores.

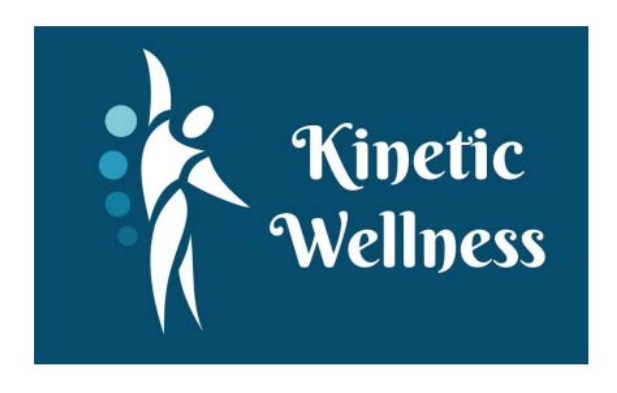

- vi. Plantilla para escenarios de fotografía con el logotipo de "Adinort"
	- 1. Se realizó un patrón para la plantilla solicitada por el cliente en dos colores.

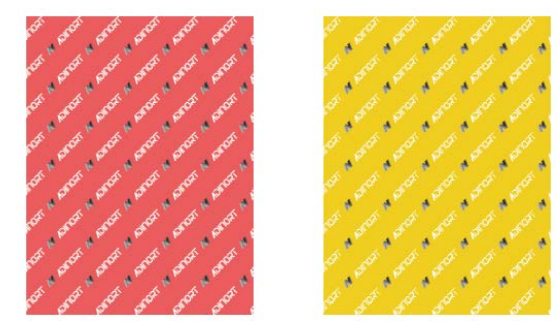

- vii. Modificaciones para tarjetas de presentacion de "Centro de escucha EHE"
	- 1. Se realizaron modificaciones a los datos dentro de la tarjeta

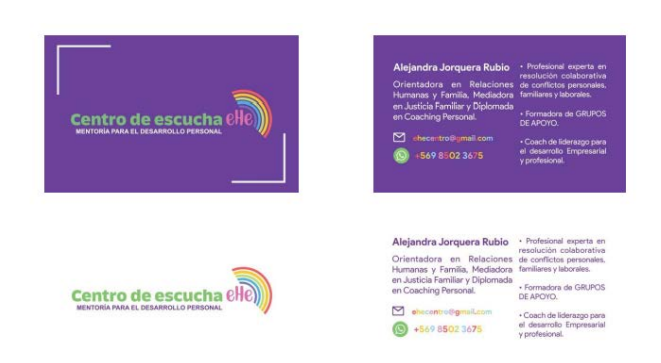

- viii. Tarjetas de presentación para "Kinetic Wellness"
	- 1. Se realizaron tarjetas de presentación en dos colores para la empresa utilizando el nuevo logotipo de esta.

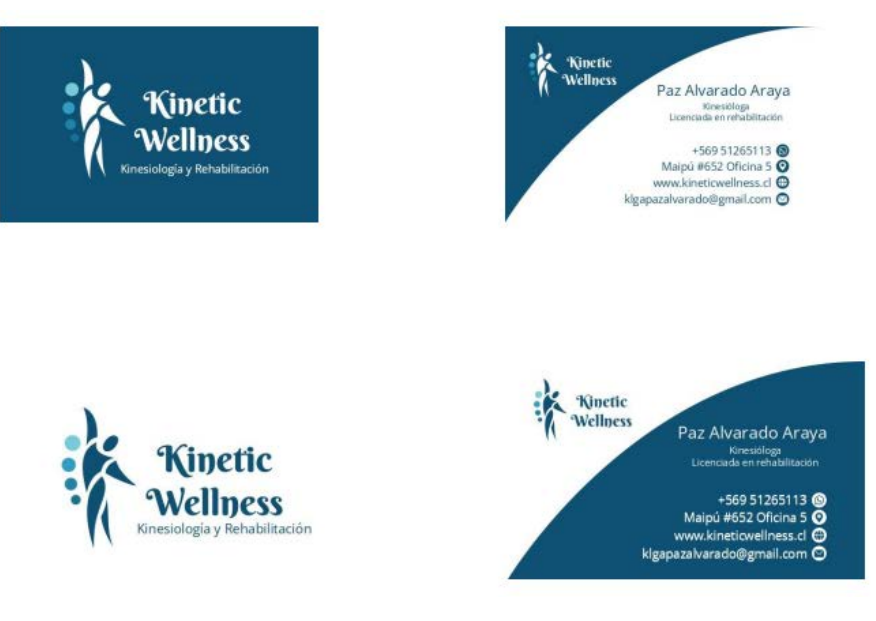

ix. Flyer para la empresa "Centro de escucha EHE"

1. Se desarrolló un flyer con los datos entregados por el

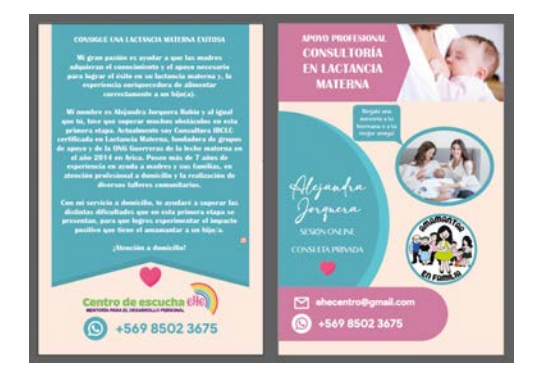

cliente

- x. Se realizó la receta y una tarjeta de presentación para una veterinaria llama "SkinVet"
	- 1. Se realizó una receta para la veterinaria acorde a los datos solicitados, también una tarjeta de presentación utilizando los colores solicitados por la clienta. Estas se realizaron mediante una reunión con esta.
- xi. Portada para album de spotify para "JONAS"
	- 1. Se realizó una portada para el nuevo álbum del cliente utilizando las fotografías entregadas por él.

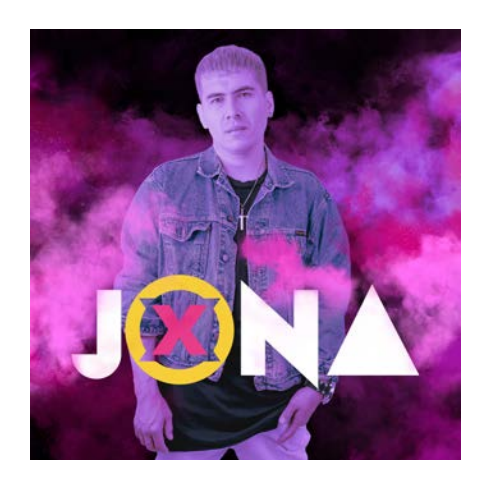

- xii. Tarjetas de presentación para la empresa de chocolates "Cacao"
	- 1. Se recreó el logotipo del cliente y se realizó su tarjeta de presentación con sus datos.

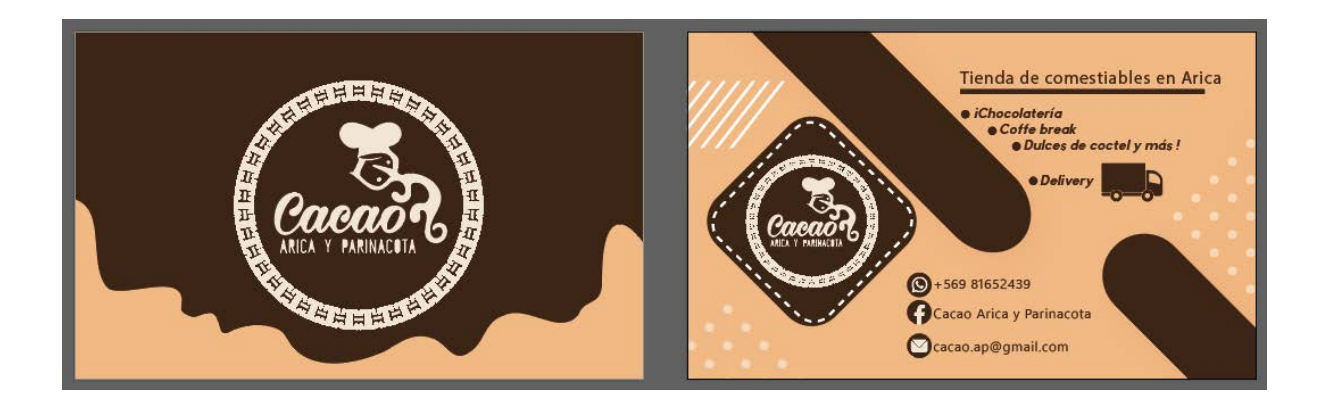

xiii. Logotipo, pendón, calendario y tarjetas de presentación de Mitzu

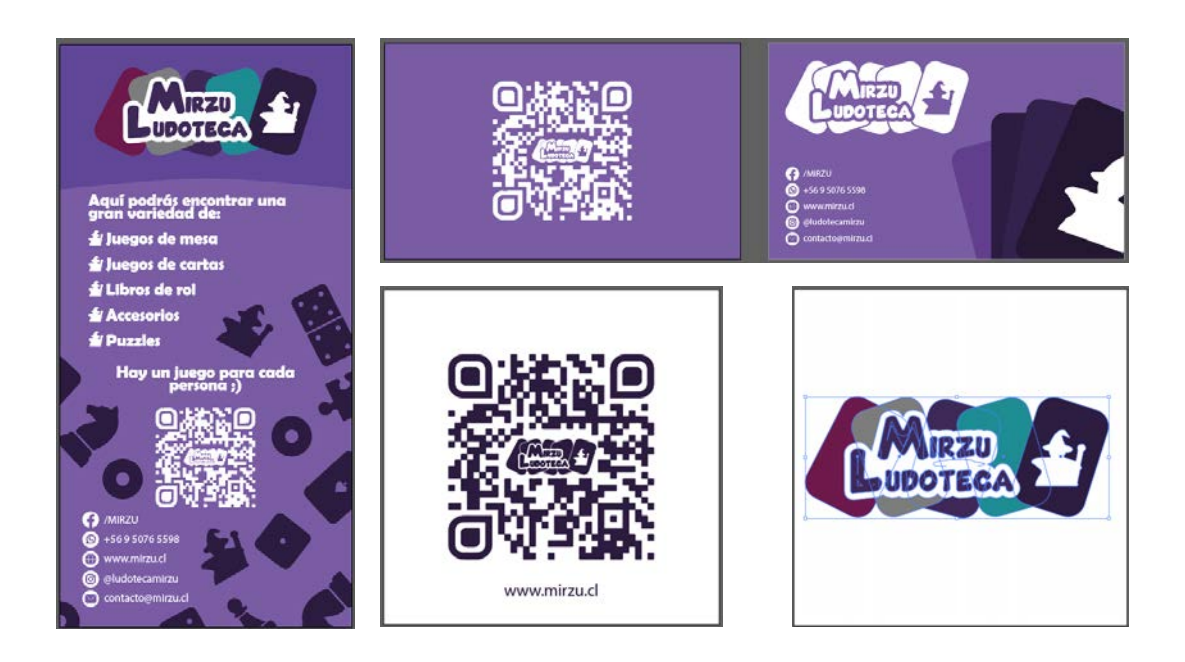

xiv. Creación de carta de vacunas para "Skinvet"

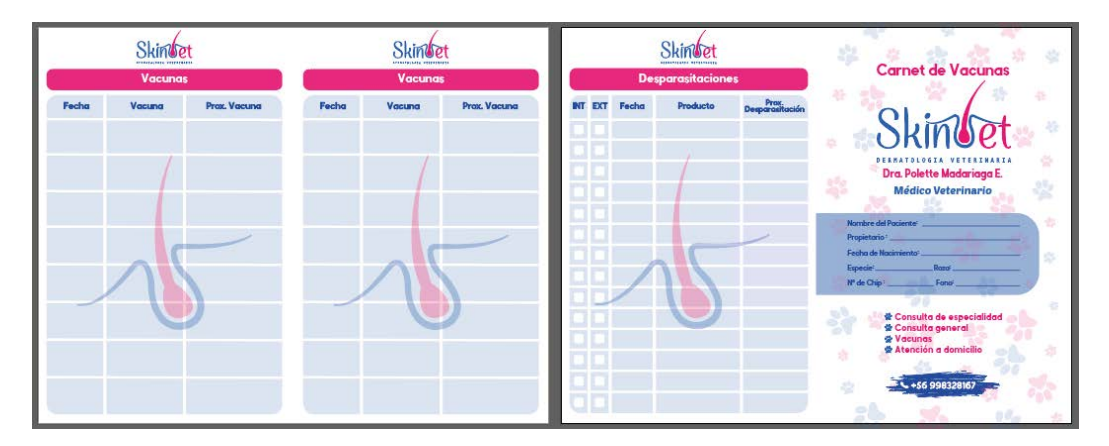

xv. Estampado para bolsa de pan de pascua para Maylen

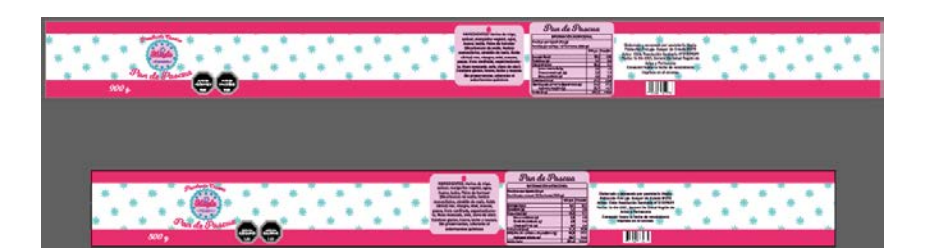

## **3. Descripción general de la empresa**

La red de Centros de Negocios es ejecutada por el Servicio de Cooperación Técnica, Sercotec. Es una iniciativa nació de un acuerdo suscrito entre los gobiernos de Chile y Estados Unidos en junio de 2014, en materia de Promoción del Emprendimiento y del Crecimiento de las Pequeñas y Medianas Empresas.

El Centro de Negocios Sercotec Arica, entrega a los emprendedores/as y pequeñas empresas el servicio de asesoría técnica, individual y sin costo para el cliente, a través de mentores expertos con un acompañamiento de mediano a largo plazo, para fortalecer sus capacidades y desarrollar su actividad empresarial.

El Centro les acompaña sostenidamente en el tiempo para asegurar efectivos resultados en sus negocios.

- Ubicación: Av. 18 de Septiembre 1742
- Teléfonos: +56 58 2205875
- Correo: romina.diaz@centrossercotec.cl
- Atención: Lunes a Viernes de 9:00 a 18:00 horas.
- Coordinadora:
	- Catalina Arriagada
	- catalina.arriagada@centrossercotec.cl
- Asistente administrativa:
	- $\circ$  Romina Díaz
	- [romina.diaz@centrossercotec.cl](mailto:romina.diaz@centrossercotec.cl)

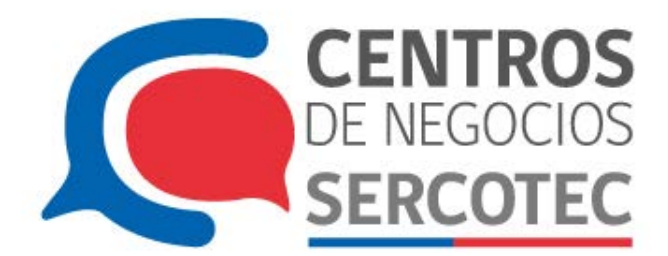

#### **4. Descripción del trabajo realizado**

Durante las labores realizadas en el centro de negocios SERCOTEC se me encomendó la tarea de realizar las diferentes solicitudes de los clientes y los asesores en el centro, por lo cual tuve la labor tener reuniones con los clientes y realizar los pedidos que me solicitaban durante estas, realizando logotipos, pendones, tarjetas de presentacion, imagenes para redes sociales etc, los cuales fueron realizados en la computadora perteneciente al centro.

También se realizaron sesiones de fotografía y video para las diferentes actividades del centro y de los cliente en la cuales se realizaban en las salas del lugar permitiendo tener acceso a la mayoría de herramientas profesionales que manejan en este lugar.

## **5. Experiencias adquiridas**

Durante la estancia dentro del centro de negocios SERCOTEC como alumno de diseño multimedia, desarrolle la siguientes experiencias:

## 5.1 Conocimientos Tecnicos

En mi estancia en el Centro de negocios SERCOTEC he conseguido una variedad de conocimientos técnicos relacionados con el área del diseño:

- Formato de entrega para la impresión de un pendón publicitario
- Formato de entrega para la impresión de tarjetas de presentación
- Formato de entrega para la impresión de una gigantografía La distribución correcta de variados elementos dentro de un elemento publicitario
- Formatos para elementos pertenecientes a redes sociales
- Publicaciones WEB
- Fotografías
- 5.2 Habilidades interpersonales adquiridas

Gracias a que la práctica profesional realizada en el centro de negocios SERCOTEC se realizó de manera presencial se realizaron diferentes actividades tanto con los asesores y los clientes.

- Comunicación
- Disposición para aportar soluciones
- Adaptabilidad
- Flexibilidad
- Pensamiento Creativo

#### **6. Conclusión**

Dentro del centro de negocios SERCOTEC mi principal función fue asesorar a los cliente del centro permitiéndoles desarrollar su propias ideas mediante mi ayuda y conocimientos en el área del diseño. Esto conllevo a realizar una infinidad de trabajos distintos en diferentes área comerciales de la ciudad de Arica y Parinacota de esta forma permitiendo desarrollar mis habilidades en todas las áreas posibles durante 4 meses. Esto me permitió tener una visión mucho más extensa de lo que se trata el diseño y las formas correctas en las cuales se debe tratar con los clientes a la hora de diseñar.

## **7. Anexo**

**1. https://www.sercotec.cl/centros-de-negocios/centro-de-desarrollo-de-ne gocios-arica/**